# **Icons within Clinical Workstation**

**Introduction**: There are a variety of icons within the Clinical Workstation (CWS) application. These are highlighted in the picture with explanations below.

| 🧃 Spell 🛛 📥 Print 🛛 🏫 Home                                        | e 🕜 Help 📑 Log                        | gout                             |                           |                                         | WAI-CWA-E-0                                                 | 01     |
|-------------------------------------------------------------------|---------------------------------------|----------------------------------|---------------------------|-----------------------------------------|-------------------------------------------------------------|--------|
| 🚰 Home                                                            |                                       | /ERTY, Willy (Mr)                |                           | Born 21-Mar-1950                        | (66y) Gender Male                                           |        |
| 🗩 Patient Search                                                  | Address 21 Leet                       | St, Invercar Phone               | Inpatient <b>V</b>        | VK02 <                                  | À Known allergies 💦 🕔                                       | $\sim$ |
| - 🔁 Applications                                                  | Laboratory Res                        | ult Enguiny                      |                           |                                         | S 🔍 🔍 🕹                                                     |        |
| 📲 📑 Most Recent Patients (3)                                      | Laboratory Rest                       |                                  |                           |                                         |                                                             | Ω.     |
| Qwerty, Willy GYS9477                                             | EM: Blood                             |                                  | Ackno                     | owledged                                |                                                             | $\sim$ |
| 🕵 Extra Demographics<br>🛃 Activity Summary<br>🗎 Admission Enquiry | : 2890689<br>GYS9477<br>/illy         | Clinician:<br>Ref No:            | 522WS<br>2890689          | Spec Taken:<br>Spec Rec'd:<br>Reported: | 10 Mar 2016 12:40<br>10 Mar 2016 12:46<br>10 Mar 2016 13:43 |        |
| Admission Enquiry                                                 | DR Henry W                            | Adknowledged By:<br>hite (503EQ) | 6180                      | Adknowledged:                           | 11 Mar 2016 12:03                                           |        |
| 🚹 Alerts<br>🍣 Smoking Status<br>🔛 Documents                       |                                       | 22 Jul 05                        | Acknowledged<br>08 Jan 07 | Acknowledged 2                          |                                                             |        |
| - + Emergency Enquiry                                             |                                       | 11:30                            | 09:15                     |                                         | Ref.Range Units Location                                    |        |
| 🔄 🐣 Forms - All General                                           | sis                                   | 0.12                             | 0.01                      | <u>11</u>                               |                                                             |        |
| 💼 🞇 Imaging Enquiry                                               | Plasma                                | 8<br>142                         | 8<br>140                  | 11<br>11                                |                                                             |        |
| 😑 🎽 Laboratory Enquiry                                            | - Plasma                              | 142                              | 99                        |                                         |                                                             |        |
| 🚞 Not Acknowledged                                                | m - Plasma                            | 4.4                              | 3.9                       | <u>10</u>                               |                                                             |        |
|                                                                   | ie - Plasma<br>asma                   | 0.10<br>5.6                      | 94                        | <u>1</u>                                |                                                             |        |
| 🛅 Most Recent                                                     | Plasma                                | 76<br>47                         | 82                        | 10<br>10                                |                                                             |        |
| 🛅 BLOOD GAS                                                       | - Plasma<br>- Plasma                  | 4/                               | 49                        |                                         |                                                             | ~      |
| BIOCHEMISTRY                                                      | · · · · · · · · · · · · · · · · · · · |                                  |                           |                                         | >                                                           |        |

### **Top Left**

| Spell   | Spell checker that can be used when completing forms within CWS |
|---------|-----------------------------------------------------------------|
| 📥 Print | Prints information displayed in the Results Pane.               |
| Home    | Takes you to the home page for CWS.                             |
| Help    | This help button is disabled.                                   |
|         | Logs out of CWS and closes the window.                          |

## **Top Right**

|          | Links directly to the NZ Formulary.                                                                                                    |
|----------|----------------------------------------------------------------------------------------------------|
| <b>S</b> | interRAI is an international collaborative to improve the quality of life of vulnerable persons through a seamless comprehensive assessment system. |
| ()       | Support information when viewing lab results.                                                                                                    |

#### **Clinical Workstation for Primary Health Care Professionals**

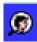

Patient Search.

# Within theResults Pane when viewing documents or results

|    | Back to patient demographics     |
|----|----------------------------------|
| £  | Up one level                     |
|    | Next result                      |
|    | Previous result                  |
| >  | Forward one result               |
| >> | Forward one page, i.e. 3 results |
| <  | Back one result                  |
| << | Back one page, i.e. 3 results    |